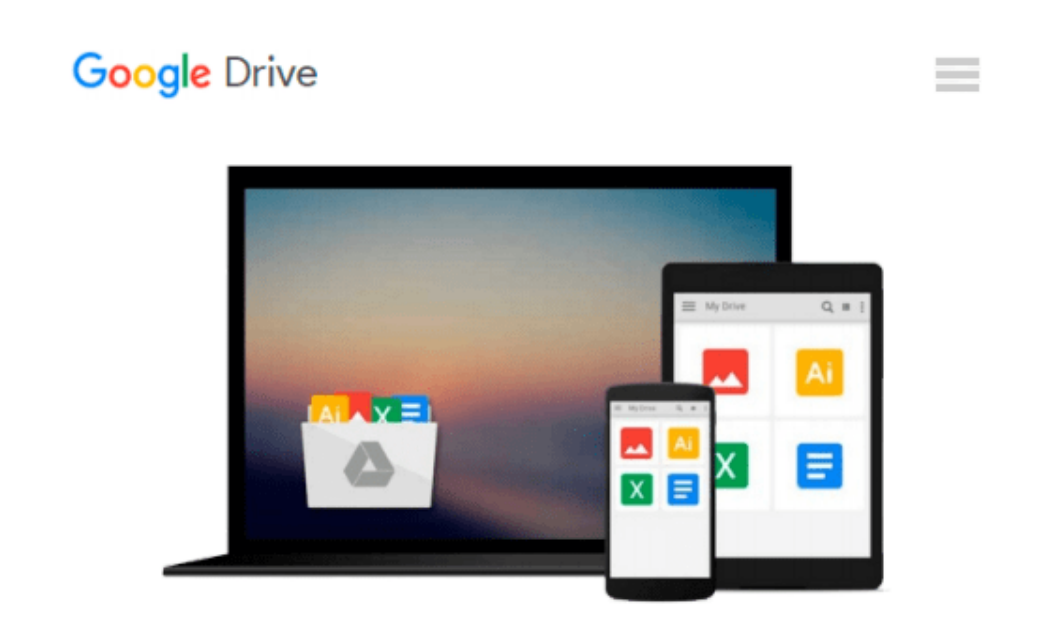

# **MATLAB: An Introduction with Applications**

*Amos Gilat*

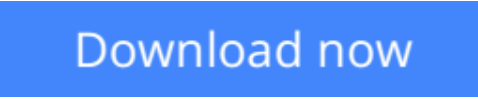

[Click here](http://ijos.club/go/read.php?id=1118629868) if your download doesn"t start automatically

## **MATLAB: An Introduction with Applications**

Amos Gilat

#### **MATLAB: An Introduction with Applications** Amos Gilat

More college students use Amos Gilat's *MATLAB: An Introduction with Applications* than any other MATLAB textbook. This concise book is known for its just-in-time learning approach that gives students information when they need it. The new edition gradually presents the latest MATLAB functionality in detail. Equally effective as a freshmen-level text, self-study tool, or course reference, the book is generously illustrated through computer screen shots and step-by-step tutorials, with abundant and motivating applications to problems in mathematics, science, and engineering.

**[Download](http://ijos.club/go/read.php?id=1118629868)** [MATLAB: An Introduction with Applications ...pdf](http://ijos.club/go/read.php?id=1118629868)

**E** [Read Online](http://ijos.club/go/read.php?id=1118629868) [MATLAB: An Introduction with Applications ...pdf](http://ijos.club/go/read.php?id=1118629868)

#### **From reader reviews:**

#### **Henry Knight:**

The book MATLAB: An Introduction with Applications make you feel enjoy for your spare time. You need to use to make your capable far more increase. Book can to become your best friend when you getting strain or having big problem with your subject. If you can make reading a book MATLAB: An Introduction with Applications to be your habit, you can get far more advantages, like add your current capable, increase your knowledge about several or all subjects. You can know everything if you like open up and read a reserve MATLAB: An Introduction with Applications. Kinds of book are several. It means that, science e-book or encyclopedia or other folks. So , how do you think about this publication?

#### **Peggy Mitchum:**

In this period globalization it is important to someone to find information. The information will make a professional understand the condition of the world. The healthiness of the world makes the information much easier to share. You can find a lot of sources to get information example: internet, classifieds, book, and soon. You will see that now, a lot of publisher in which print many kinds of book. The book that recommended for your requirements is MATLAB: An Introduction with Applications this e-book consist a lot of the information with the condition of this world now. That book was represented how do the world has grown up. The language styles that writer require to explain it is easy to understand. Typically the writer made some study when he makes this book. That is why this book suited all of you.

#### **Jack Morgan:**

As a college student exactly feel bored in order to reading. If their teacher expected them to go to the library as well as to make summary for some guide, they are complained. Just tiny students that has reading's heart and soul or real their leisure activity. They just do what the instructor want, like asked to the library. They go to presently there but nothing reading critically. Any students feel that reading through is not important, boring as well as can't see colorful photographs on there. Yeah, it is to get complicated. Book is very important for you personally. As we know that on this period, many ways to get whatever you want. Likewise word says, many ways to reach Chinese's country. Therefore this MATLAB: An Introduction with Applications can make you truly feel more interested to read.

#### **Carol Ramirez:**

Book is one of source of information. We can add our know-how from it. Not only for students but additionally native or citizen need book to know the update information of year to year. As we know those guides have many advantages. Beside all of us add our knowledge, can bring us to around the world. By book MATLAB: An Introduction with Applications we can have more advantage. Don't you to be creative people? For being creative person must prefer to read a book. Merely choose the best book that ideal with your aim. Don't possibly be doubt to change your life at this book MATLAB: An Introduction with Applications. You can more inviting than now.

**Download and Read Online MATLAB: An Introduction with Applications Amos Gilat #4S0ZHX735CK**

### **Read MATLAB: An Introduction with Applications by Amos Gilat for online ebook**

MATLAB: An Introduction with Applications by Amos Gilat Free PDF d0wnl0ad, audio books, books to read, good books to read, cheap books, good books, online books, books online, book reviews epub, read books online, books to read online, online library, greatbooks to read, PDF best books to read, top books to read MATLAB: An Introduction with Applications by Amos Gilat books to read online.

### **Online MATLAB: An Introduction with Applications by Amos Gilat ebook PDF download**

**MATLAB: An Introduction with Applications by Amos Gilat Doc**

**MATLAB: An Introduction with Applications by Amos Gilat Mobipocket**

**MATLAB: An Introduction with Applications by Amos Gilat EPub**